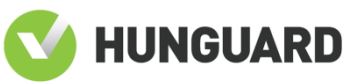

# **CERTIFICATE MAINTENANCE RECORD \_\_\_\_\_\_\_\_\_\_\_\_\_\_\_\_\_\_**

**HUNGUARD** Informatics and IT R&D and General Service Provider Ltd. (6 Kékgolyó str. Budapest 1123 Hungary) as a certification authority assigned by the assignment document No. IKF/1262-1/2016-NFM of the Ministry of National Development based on the Ministry of Informatics and Communication Decree 9/2005. (VII.21)

**in Certificate Maintenance Process**

## **upholds**

the claims of the **HUNG-T-071-2015 certificate**

for the

**MobilSign signature creation system 15R3** 

operated by

## **Magyar Telekom Nyrt.**

according to the status held on 18th February 2016.

This certificate has been issued on the basis of the maintenance report HUNG-KJ-071-1-2016.

> Produced on commission of Magyar Telekom Nyrt. (*55 Krisztina Blvd. Budapest 1013* Hungary).

The system conformance must be confirmed in yearly review procedures.

Registration number of this Maintenance Record: *HUNG-TK-071-1-2016.*

Budapest, 09 March 2016

LS.

Endrődi Zsolt Certification director

Szűcs Ákos Balázs Managing director

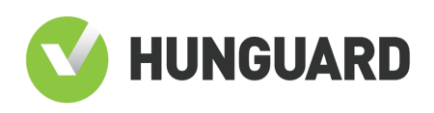

#### **Annex 1**

#### **Components implemented main critical security functions and its SHA256 hashes**

CryptoLib.SoftHSM.Interface.dll 63532E37E76CAC9914DF8C40EFD8931D8CA9AE9F981DBE8EF9D6B04D7BE0AAFD CryptoLib.SoftHSM.Proxy.dll 5BC23BBBF8704CC753C8A5F6AF63D5F63AE7BD7595CE61B2A4D86A0C03BE7CFB Common.Attributes.dll DD7A5D6E8000B10097A70717571FC98FCA20A1E086AB7E6EA7C98B739FD296FA Common.Collections.dll 91F2634F81D96A1255340E21CF745A860F22E8DE8FCC12EFEDAD36201F6E920E Common.Collections.pdb A43942676FCA9F25B740E8CB7F9F1AB2E83B0CEE611707BD27A33591DB95F623 Common.Converters.dll 3FA81906D8AB1CAE143B29519343C54D5AF894639ECE6039BB207D12095EF5B5 Common.Converters.pdb 71E08C93EB7A8E617546084126ADB677048587A54FB8EB9BE3843E8371F1C662 Common.Enums.dll C0706222D3C32533A25AC5449C51460A1A0A87370A6FE21DBC65DB90F5792745 Common.ErrorHandling.dll 3DA089A79944F19E8111CA60927D4D827BEB2B36765E8ADD5FFF5DE771564EF9 Common.FileHandling.dll 402B791E988D92616CA06BE18A31261E68942022B8993230BB6BFB66C6014E18 Common.Logging.dll 093F93035DF3CBBB8D9C1CFF9768DAA425EFA9CCFD5658DAD321B3E4A64401FD Common.Utils.dll DBE6EBDF1789DA4B7AE7F40F3099481FD67C1C09AAC8610BBE7CC77A7C0AC23C Common.Web.dll B4CBC1FA0E8693AC0C75891477C07FD12218BCBDD1B3BA27F7CBC15DD44DFD2E Common.Web.dll.config A5067AA0374465EFBD56D1D19DA792A7A213992E7A10563371F7FE85EF6175CB Common.YAXLib.dll 99D6E5FD2FA0A40FBB1462EE397E1DA270327FE61492FF3D8C588A75ADD343BC crypto.dll FC3E82BB7F3DE9F68B95F53E96E5F22B4501F2216CA40172FF9D5583341B54FC CryptoLib.Cryptoki.Device.dll 82BFD8A298192E6C6A06A11A229D86F0E963D03D68B06E10175E0E1529D500B7 CryptoLib.dll 7B142419BE9E1BCAA87616604F79421813D4AE48F8F86279F76A720E2B3E974B CryptoLib.Evidence.dll 8A00AB37F10E363870AFD0B51FC3EA606CE5F7AB5DC691D3BC9541EF75806131 CryptoLib.Logging.dll 8E2077E5CA53C526E7E6C3B326AFA146CDC1621D2639AD59FEC5532EAE424D0E CryptoLib.Pdf.dll A75A133E2972E3284F4ED0A78035F388CC6452B0743E41F9BCF651C13858D159 CryptoLib.Signature.dll 553769078A31B6CE46F1466DA777B3D3B0F0E0E046DF635D013390E7E1C45FC7

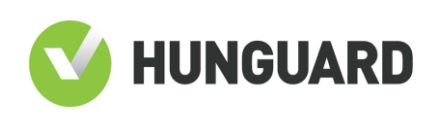

CryptoLib.SoftHSM.Device.dll EC0F9F30BE9941A3051531A1A1398846B914FCEB0F300585887A3B99AA5D45DA CryptoLib.SoftHSM.Interface.dll 63532E37E76CAC9914DF8C40EFD8931D8CA9AE9F981DBE8EF9D6B04D7BE0AAFD CryptoLib.SoftHSM.Proxy.dll 5BC23BBBF8704CC753C8A5F6AF63D5F63AE7BD7595CE61B2A4D86A0C03BE7CFB CryptoLib.Telekom.Server.AppSrver.dll 8AB3C15BB56731D487FE8482913D0838D648651BD91D89ED48BDD20B5856A42B CryptoLib.Telekom.Server.AppServer.dll.config B765685E9FC48CABA98CF674E642364244FA3E9E002D006681653DA68F6934A0 CryptoLib.Telekom.Server.AppServer.pdb B23CE5E53AA8CD955B2CFCFD22EDEDCFBA0FA404FBA07D3FE5FA98D3D840DD7D CryptoLib.Telekom.Server.Common.dll 775CFE629CF4FB56986DD02BA34726CD45884BBE062D03D9ADA56BD12039E8DE CryptoLib.Telekom.Server.Common.pdb 2F6A8C40FB0235E5F01BED7AE6CE41EDEAE02D5DEBCEFFD7DE4F161A14162297 CryptoLib.Telekom.Server.SignServer.dll 3BBAC843DD1C55D0B3338870AA37A02F4FC7EB544AECE90DDBC8DBDB74F2E07E CryptoLib.Telekom.Server.SignServer.pdb 5A1878BD61B4A47D7682344E51817F5E6EE1B78A7D26AF692BD82F6C11B6715B MobilSign.CoreComponents.dll 36D7F8B44354DADE8F12EBC11C44E98D98B95FA8E003251B4091D3B12492E726 MobilSign.CoreServices.Wcf.dll EB17BFE7780F491A90DE2CB21A3A523B29C74D8E1696E60C1012744FE4B0D10B MobilSign.CoreServices.Wcf.pdb EB166723D05843FB217F9C22952925A49067AA09A76C28871C9CDDB61D28AB29 MobilSign.NotfyComponents.dll C9881C8AF6405468EEFB492281F3DD93B8DF7EBAE0BCF555A7EC43387C348476 MobilSign.TelekomComponents.dll 435F23D726C93AAFF2CDD24E40C6194169F79BB1017A8D8184CE07604135A954 MobilSign.Login.Wcf.dll 901BA8FA330B6A3B500A6B18C09E71D1E41A92E4DCB4DF2C171E260D8D658649 MobilSign.Proxy.Wcf.dll FB22417C88C5B176054F94F78C31A4C2EF980C6A7016F0A5D8EE8EE024D117E4 MobilSign.ProxyWcfCommon.dll 03AA7E46B900AF78206B2252E3BBCFCAFF3A05A2D93A1F691FE449D45B029677 Telekom.MtrackInterface.dll 46706040B0587B1B32FDBE0AC895CCBD94DEC6EE1F980668022936C13AA21711